## Accessing the Attitude to Risk Questionnaire

Last Modified on 23/11/2017 4:02 pm GMT

Adding a new client or searching for an existing client is easily completed. You can also access the Attitude to Risk Questionnaire Reports that you have previously saved by clicking on the report button:

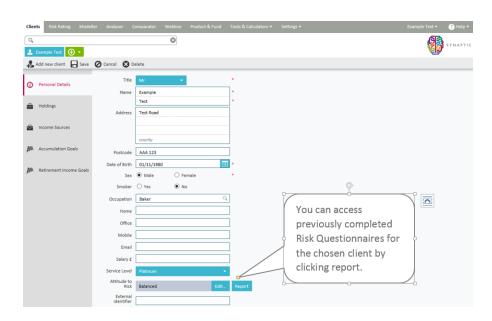